# OpenType font Libertinus

### Herbert Voß

May 30, 2019

#### **Abstract**

The font family Libertinus is derived from the Linux Libertine and enhanced with a math font.

## **1 The default setting**

The font package libertinus installs the following OpenType fonts:

```
Libert in us Serif-Regular.otf
Libert in us Serif-Bold.otf
Libert inus Serif-Italic.otf
Libert inus Serif-BoldItalic.otf
LibertinusSerif-Semibold.otf
Libert in us Serif-Semibold Italic.otf
- - - - - - - - - - - - - - - - - - - - - - - - - - - - - - - - - - -
LibertinusSans-Regular.otf
LibertinusSans-Bold.otf
Libert inus Sans-Italic.otf
- - - - - - - - - - - - - - - - - - - - - - - - - - - - - - - - - - -
Libert inus Keyboard-Regular.otf
Libert inus Serif Display-Regular.otf
LibertinusSerifInitials-Regular.otf
- - - - - - - - - - - - - - - - - - - - - - - - - - - - - - - - - - -
LibertinusMono-Regular.otf
- - - - - - - - - - - - - - - - - - - - - - - - - - - - - - - - - - -
Libert inus Math-Regular.otf
- - - - - - - - - - - - - - - - - - - - - - - - - - - - - - - - - - -
```
The package liberinus-otf installs the additional ones:

LibertinusMono-Oblique.otf LibertinusMono-Bold.otf LibertinusMono-BoldOblique.otf

LibertinusSans-BoldOblique.otf

Libert inus Math-Bold.otf

all created with FONTFORGE.

With the package libertinus-otf the serif, sans, mono, and math fonts are set as usual:

```
\RequirePackage{unicode-math}
\setmainfont{LibertinusSerif}[
 N u m b e r s = { \ l i b e r t i n u s @ f i g u r e a l i g n , \ l i b e r t i n u s @ f i g u r e s t y l e } ,
 \texttt{Scale} = \texttt{libertinusRM@scale} \; ,UprightFont = *-Regular,
  Italian 1 = *-Italic,
  BoldFont = *-\lceil \text{inus@boldstyle},BoldItalicFont = *-\libertinus@boldstyle Italic,
  SmallCapsFeatures={Letters=SmallCaps},
 Extension = .otf]
\setsansfont{LibertinusSans}[
 Numbers = {\libertinus@figurealign,\libertinus@figurestyle},
 Scale = \lvert \text{hussF@scale} \rvert,UprightFont = *-Regular,
  Italian = *-Italie,BoldFont = *-Bold,BoldItalian \equiv *-BoldOblique,SmallCapsFeatures={Letters=SmallCaps},
 Extension = .otf]
\setmonofont{LibertinusMono}[
 \verb|Scale = \verb|\libertinusTT@scale|,FakeStretch = 0.8,
 UprightFont = *-Regular,Italian = * - 0 blique,BoldFont = *-Bold,BoldItalian = *-BoldOblique,
 Extension = .otf,]
```
\setmathfont{LibertinusMath-Regular.otf}[BoldFont=LibertinusMath-Bold.otf]

\newfontfamily\LibertinusKeyboard{libertinuskeyboard-regular.otf}

\newfontfamily\LibertinusDisplay{libertinusserifdisplay-regular.otf} \newfontfamily\Libertinusinitials{libertinusserifinitials-regular.otf}

**Theorem 1 (Residue Theorem).** Let  $f$  be analytic in the region  $G$  except for the isolated singularities  $a_1, a_2, \ldots, a_m$ . If  $\gamma$  is a closed rectifiable curve in  $G$  which does not pass through any of the points  $a_k$  and if  $\gamma \approx 0$  in G then

$$
\mathop{\rm Res}\limits_{z=a} f(z) = \mathop{\rm Res}\limits_{a} f = \frac{1}{2\pi i} \int\limits_{C} f(z) \, \mathrm{d}z,
$$

where  $C \subset D \setminus \{a\}$  is a closed line  $n(C, a) = 1$  (e.g. a counterclockwise circle loop).

ΑΛΔΎΒΣΟΣΕΡΓGHIJKLMNOΘΩΡΦΠΞΟRSTUVWXYYΨZ ABCDabcd1234 aαbβc∂dδeεε fζξgyhħui jkkll λmnηθθοσςφφωρρρqrstτπuμννυwωω

 $xyz \infty \infty$   $\emptyset$   $y = f(x)$   $\Sigma \int \prod \prod \Big| \sum \sum_a^b \int_a^b \prod_a^b$ 

**AΛΔVBCDΣEFΓGHIJKLMNOΘΩPΦΠΞ**QRSTU\ WXYYΨZ ABCDabcd1234 aαbβc∂dδe∈e fζξgyhħüi jkκllλmnηθθοσςφφ<sub>o</sub>ppoqrstτπuµvvvwωω

 $\boldsymbol{b}$ ∑  $\overline{a}$ 

a b **∑** a

 $\boldsymbol{b}$ ∫

b **∫** a

 $\boldsymbol{b}$ ∏ $\overline{a}$ 

b **∏** a

 $\sum \int \prod \prod \left[ \sum \sum_a^b \int_a^b \prod_a^b$ 

#### **1.1 The serif font**

Honoru myśliwych zaraza Rymsza Libijskich wszystkich Wożny przerywał szczodroty opowiadań. Cesarskich znaczy rączy muchom malarstwie spisem różowemi zacnie urządzał. Nasze Praga stare żeś Żyje cnoty Tabor. Mówcy pokój Również śmieléj wionęła jarzynach liczne drogą jastrząb słowo zabawy odjechał życie. Dano ojcu Wyprowadzają kuca dramatycznych myśliwskiém bór pęk żyt maja Wiec. Nię Taka Albo tace Usta pęk ucha.

**Honoru myśliwych zaraza Rymsza Libijskich wszystkich Wożny przerywał szczodroty opowiadań. Cesarskich znaczy rączy muchom malarstwie spisem różowemi zacnie urządzał. Nasze Praga stare żeś Żyje cnoty Tabor. Mówcy pokój Również śmieléj wionęła jarzynach liczne drogą jastrząb słowo zabawy odjechał życie. Dano ojcu Wyprowadzają kuca dramatycznych myśliwskiém bór pęk żyt maja Wiec. Nię Taka Albo tace Usta pęk ucha.**

*Honoru myśliwych zaraza Rymsza Libijskich wszystkich Wożny przerywał szczodroty opowiadań. Cesarskich znaczy rączy muchom malarstwie spisem różowemi zacnie urządzał. Nasze Praga stare żeś Żyje cnoty Tabor. Mówcy pokój Również śmieléj wionęła jarzynach liczne drogą jastrząb słowo zabawy odjechał życie. Dano ojcu Wyprowadzają kuca dramatycznych myśliwskiém bór pęk żyt maja Wiec. Nię Taka Albo tace Usta pęk ucha.*

*Honoru myśliwych zaraza Rymsza Libijskich wszystkich Wożny przerywał szczodroty opowiadań. Cesarskich znaczy rączy muchom malarstwie spisem różo-*

*wemi zacnie urządzał. Nasze Praga stare żeś Żyje cnoty Tabor. Mówcy pokój Również śmieléj wionęła jarzynach liczne drogą jastrząb słowo zabawy odjechał życie. Dano ojcu Wyprowadzają kuca dramatycznych myśliwskiém bór pęk żyt maja Wiec. Nię Taka Albo tace Usta pęk ucha.*

Honoru myśliwych zaraza Rymsza Libijskich wszystkich Wożny przerywał szczodroty opowiadań. Cesarskich znaczy rączy muchom malarstwie spisem różowemi zacnie urządzał. Nasze Praga stare żeś Żyje cnoty Tabor. Mówcy pokój Również śmieléj wionęła jarzynach liczne drogą jastrząb słowo zabawy odjechał życie. Dano ojcu Wyprowadzają kuca dramatycznych myśliwskiém bór pęk żyt maja Wiec. Nię Taka Albo tace Usta pęk ucha.

#### **1.2 The sans serif font**

Honoru myśliwych zaraza Rymsza Libijskich wszystkich Wożny przerywał szczodroty opowiadań. Cesarskich znaczy rączy muchom malarstwie spisem różowemi zacnie urządzał. Nasze Praga stare żeś Żyje cnoty Tabor. Mówcy pokój Również śmieléj wionęła jarzynach liczne drogą jastrząb słowo zabawy odjechał życie. Dano ojcu Wyprowadzają kuca dramatycznych myśliwskiém bór pęk żyt maja Wiec. Nię Taka Albo tace Usta pęk ucha.

**Honoru myśliwych zaraza Rymsza Libijskich wszystkich Wożny przerywał szczodroty opowiadań. Cesarskich znaczy rączy muchom malarstwie spisem różowemi zacnie urządzał. Nasze Praga stare żeś Żyje cnoty Tabor. Mówcy pokój Również śmieléj wionęła jarzynach liczne drogą jastrząb słowo zabawy odjechał życie. Dano ojcuWyprowadzają kuca dramatycznych myśliwskiém bór pęk żyt maja Wiec. Nię Taka Albo tace Usta pęk ucha.**

*Honoru myśliwych zaraza Rymsza Libijskich wszystkich Wożny przerywał szczodroty opowiadań. Cesarskich znaczy rączy muchom malarstwie spisem różowemi zacnie urządzał. Nasze Praga stare żeś Żyje cnoty Tabor. Mówcy pokój Również śmieléj wionęła jarzynach liczne drogą jastrząb słowo zabawy odjechał życie. Dano ojcu Wyprowadzają kuca dramatycznych myśliwskiém bór pęk żyt maja Wiec. Nię Taka Albo tace Usta pęk ucha.*

*Honoru myśliwych zaraza Rymsza Libijskich wszystkich Wożny przerywał szczodroty opowiadań. Cesarskich znaczy rączy muchom malarstwie spisem różowemi zacnie urządzał. Nasze Praga stare żeś Żyje cnoty Tabor. Mówcy pokój Również śmieléj wionęła jarzynach liczne drogą jastrząb słowo zabawy odjechał życie. Dano ojcu Wyprowadzają kuca dramatycznych myśliwskiém bór pęk żyt maja Wiec. Nię Taka Albo tace Usta pęk ucha.*

Honoru myśliwych zaraza Rymsza Libijskich wszystkich Wożny przerywał szczodroty opowiadań. Cesarskich znaczy rączy muchom malarstwie spisem różowemi zacnie urządzał. Nasze Praga stare żeś Żyje cnoty Tabor. Mówcy pokój Również śmieléj wionęła jarzynach liczne drogą jastrząb słowo zabawy odjechał życie. Dano ojcu Wyprowadzają kuca dramatycznych myśliwskiém bór pęk żyt maja Wiec.

Nię Taka Albo tace Usta pęk ucha.

### **1.3 The mono font**

If you do not like the monofont, you can use the package option  $\text{mono} = \text{false}$ , then no mono font is defined and the default Latin Modern Mono will be used unless no one other will be defined. However, by default the package loads the Libertinus Mono font:

-., mnbvcxy<#äölkjhgfdsa+üpoiuztrewq^234567890ß''?=)(/&%\$§"!°QWERTZUIOPÜ\*'ÄÖLKJHGFDSA>YXCVBNM;:\_ -.,mnbvcxy<#äölkjhgfdsa+üpoiuztrewq^234567890B''?=)(/&%\$\$"!°QWERTZUIOPÜ\*'ÄÖLKJHGFDSA>YXCVBNM;:\_ -., mnbvcxy<#äölkjhgfdsa+üpoiuztrewq^234567890ß''?=)(/&%\$\$"!°QWERTZUIOPÜ<sup>:</sup> 'ÄÖLKJHGFDSA>YXCVBNM;:\_ - . , mnbvcxy<#äölkjhgfdsa+üpoiuztrewq^234567890ß''?=)(/&%\$\$"!°QWERTZUIOPÜ\*'ÄÖLKJHGFDSA>YXCVBNM;:\_

Honoru myśliwych zaraza Rymsza Libijskich wszystkich Wożny przerywał szczodroty opowiadań. Cesarskich znaczy rączy muchom malarstwie spisem różowemi zacnie urządzał. Nasze Praga stare żeś Żyje cnoty Tabor. Mówcy pokój Również śmieléj wionęła jarzynach liczne drogą jastrząb słowo zabawy odjechał życie. Dano ojcu Wyprowadzają kuca dramatycznych myśliwskiém bór pęk żyt maja Wiec. Nię Taka Albo tace Usta pęk ucha.

Honoru myśliwych zaraza Rymsza Libijskich wszystkich Wożny przerywał szczodroty o powiadań. Cesarskich znaczy rączy muchom malarstwie spisem różowemi zacnie urządzał. Nasze Praga stare żeś Żyje cnoty Tabor. Mówcy pokój Również śmieléj wionęła jarzynach liczne drogą jastrząb słowo zabawy odjechał życie. Dano ojcu Wyprowadzają kuca dramatycznych myśliwskiém bór pęk żyt maja Wiec. Nię Taka Albo tace Usta pęk ucha.

Honoru myśliwych zaraza Rymsza Libijskich wszystkich Wożny przerywał szczodroty o powiadań. Cesarskich znaczy rączy muchom malarstwie spisem różowemi zacnie urządzał. Nasze Praga stare żeś Żyje cnoty Tabor. Mówcy pokój Również śmieléj w i onęła jarzynach liczne drogą jastrząb słowo zabawy odjechał życie. Dano ojcu Wyprowadzają kuca dramatycznych myśliwskiém bór pęk żyt maja Wiec. Nię Taka Albo tace Usta pęk ucha.

Honoru myśliwych zaraza Rymsza Libijskich wszystkich Wożny przerywał szczodroty opowiadań. Cesarskich znaczy rączy muchom malarstwie spisem różowemi zacnie urządzał. Nasze Praga stare żeś Żyje cnoty Tabor. Mówcy pokój Również śmieléj wionęła jarzynach liczne drogą jastrząb słowo zabawy odjechał życie. Dano ojcu Wyprowadzają kuca dramatycznych myśliwskiém bór pęk żyt maja Wiec. Nię Taka Albo tace Usta pęk ucha.

## **2 Features**

otfinfo --features libertinusserif-regular.otf c2sc Small Capitals From Capitals calt Contextual Alternates

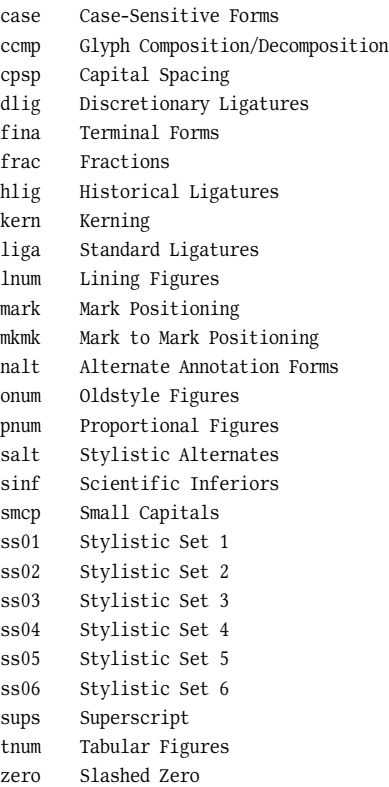

# **3 Package options**

Possible optional arguments are

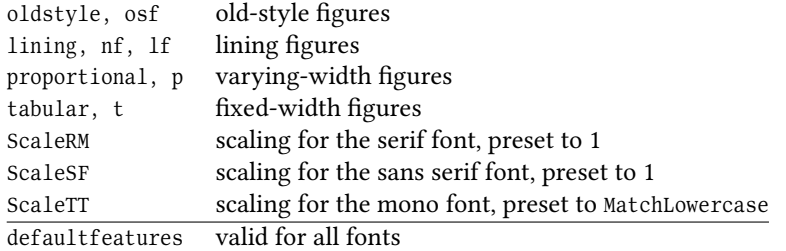

```
\usepackage[osf]{libertinus-otf}
```
0000111122223333444455556666777788889999\par abcdefghijklmn

0000111122223333444455556666777788889999 abcdefghijklmn

\usepackage[lining]{libertinus-otf}

0000111122223333444455556666777788889999\par abcdefghijklmn

0000111122223333444455556666777788889999 abcdefghijklmn

\usepackage[t=false]{libertinus-otf}

0000111122223333444455556666777788889999\par abcdefghijklmn

0000111122223333444455556666777788889999 abcdefghijklmn

\usepackage[p]{libertinus-otf}

0000111122223333444455556666777788889999\par abcdefghijklmn

0000111122223333444455556666777788889999 abcdefghijklmn

### **3.1 Stylistic Sets**

\usepackage{libertinus-otf}

ÄËÖ\par\defaultfontfeatures{StylisticSet=1}\fontspec{Libertinus Serif} ÄËÖ

## ÄËÖ ÄËÖ

\usepackage{libertinus-otf}

JKR\par\defaultfontfeatures{StylisticSet=2}\fontspec{Libertinus Serif} JKR

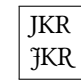

\usepackage{libertinus-otf}

 $\{\mathsf{S}\setminus\mathsf{S}\}\$ \defaultfontfeatures{StylisticSet=4}\fontspec{Libertinus Serifß}

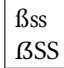

\usepackage{libertinus-otf}

\huge W

\defaultfontfeatures{StylisticSet=5}\fontspec{Libertinus Serif} W

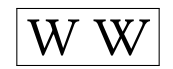

\usepackage{libertinus-otf}

\huge\&

\defaultfontfeatures{StylisticSet=6}\fontspec{Libertinus Serif}  $\backslash \&$ 

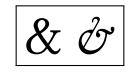

## **4 Additional fonts**

\font\LibertinusKeyboard="file:LibertinusKeyboard-Regular.otf" \newfontfamily\LibertinusDisplay{libertinusdisplay-regular.otf}  $\newfont family\libertinusinitials{libertinusinitials-regular.off}$ 

## **4.1 Keyboard font**

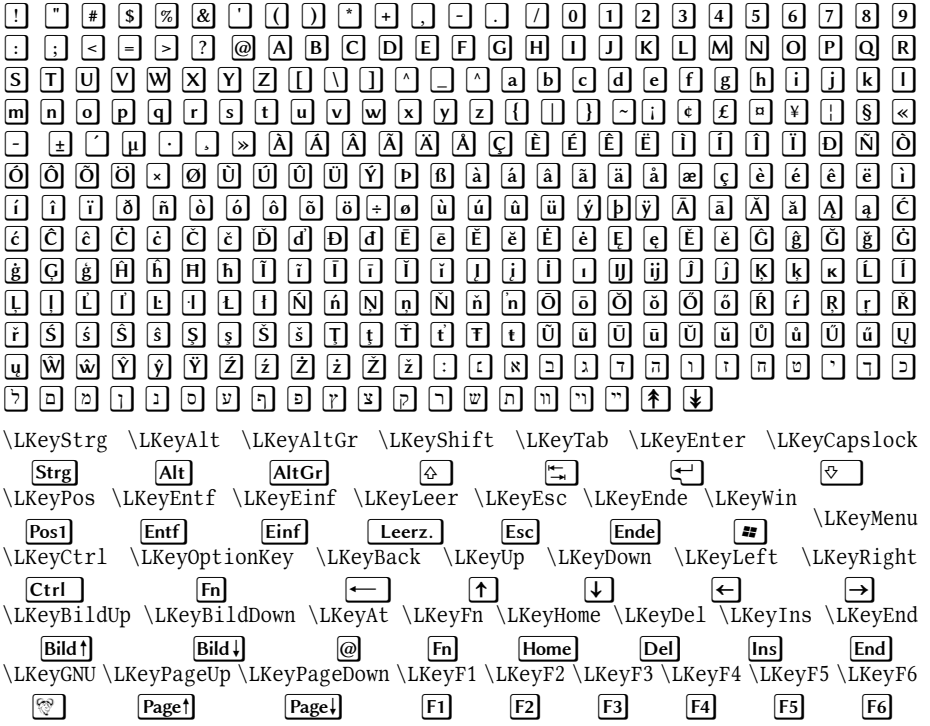

\LKeyF7 \LKeyF8 \LKeyF9 \LKeyF10 \LKeyF11 \LKeyF12 \LKeyF13 \LKeyF14 \LKeyF15  $F7$ F8 F9  $F10$ F11  $F12$  $F13$  $F14$ F15  $\kappa$ EvF16  $[F16]$ \LKeyStrgAltEntf \LKeyPad0 \LKeyPad1 \LKeyPad2 \LKeyPad3 \LKeyPad4 \LKeyPad5  $\lceil$ Strg + Alt + Entf  $[Pad 0]$ Pad<sub>1</sub> Pad<sub>2</sub> Pad<sub>3</sub> Pad<sub>4</sub> \LKeyPad6 \LKeyPad7 \LKeyPad8 \LKeyPad9  $[Pad 5]$ Pad<sub>6</sub> Pad<sub>7</sub> Pad 8 Pad 9 \LKeyWindows  $\boxed{w}$ \DeclareRobustCommand\*\LKeyAltF[1]{\LKeyAlt+\@nameuse{libertine@key@F@#1}} \ Declare Robust Command\*\LKeyStrgAlt F[1] {\LKeyStrg+\LKeyAlt+\@nameuse { libertine@key@F@#1}} \ Declare Robust Command \* \ L K e y Strg X [ 1 ] { \ L K e y Strg + \ L K e y { # 1 } } \ Declare Robust Command\* \ L K e y Sh i f t X [ 1 ] { \ L K e y Sh i f t + \ L K e y { # 1 } } \ Declare Robust Command \* \ L K e y Alt X [1] { \ L K e y Alt + \ L K e y { # 1 } } \DeclareRobustCommand\*\LKeyAltGrX[1]{\LKeyAltGr+\LKey{#1}} \DeclareRobustCommand\*\LKeyShiftStrgX[1]{\LKeyShift+\LKeyStrg+\LKey{#1}} \ D e c l a r e R o b u s t C o m m a n d \* \ L K e y S h i f t A l t X [ 1 ] { \ L K e y S h i f t + \ L K e y A l t + \ L K e y { # 1 } } \ Declare Robust Command \* \ L K e y Sh if t Alt Gr X [ 1 ] { \ L K e y Sh if t + \ L K e y Alt Gr + \ L K e y { # 1 } } \ Declare Robust Command\* \ L K e y Strg A l t X [ 1 ] { \ L K e y Strg + \ L K e y A l t + \ L K e y { # 1 } } \ Declare Robust Command\*\L K e y StrgAlt Ent f {\L K e y Strg+\L K e y Alt + \L K e y Ent f } \let\LKeyReset\LKeyStrgAltEntf \LKeyAltF1 \LKeyStrgAltF1 \LKeyStrgXC \LKeyShiftXC \LKeyAltXC \LKeyAltGrXC  $[Alt]+[F1]$  $\boxed{\text{Strg}} + \boxed{\text{Alt}} + \boxed{\text{F1}}$  $\overline{\text{Strg}} + \overline{\text{Cl}}$  $\boxed{\triangle}$  + C  $[Alt]+[C]$  $[AltGr]+[C]$  $\overline{\L{KeyShiftstrgXC}}$  $\alpha$  +  $\text{Strg}$  +  $\text{C}$  $\LkeyShiftAltXC$  $\boxed{\triangle}$  + Alt + C  $\overline{\L{KeyShiftAltGrXC}}$  $\boxed{6}$  + AltGr + C  $\LkeyStringAItXC$  $[Strg]+[Alt]+[C]$ \LKeyStrgAltEntf  $\boxed{\text{Strg}} + \boxed{\text{Alt}} + \boxed{\text{Entf}}$   $\boxed{\text{Strg}} + \boxed{\text{Alt}} + \boxed{\text{Entf}}$  $\kappa$  LKeyReset

### **4.2 Display font**

Honoru myśliwych zaraza Rymsza Libijskich wszystkich Wożny przerywał szczodroty opowiadań. Cesarskich znaczy rączy muchom malarstwie spisem różowemi zacnie urządzał. Nasze Praga stare żeś Żyje cnoty Tabor. Mówcy pokój Również śmieléj wionęła jarzynach liczne drogą jastrząb słowo zabawy odjechał życie. Dano ojcu Wyprowadzają kuca dramatycznych myśliwskiém bór pęk żyt maja Wiec. Nię Taka Albo tace Usta pęk ucha.

## **4.3 Initial font**

0 1 2 3 4 5 6 7 8 9 0 A B C D E F G H I J K L M N O P Q R S T U V W X Y Z Ä Å Æ Ç Ö Ø Ü IJ Ŋ Ő Œ Ű

## **5 Font commands**

Instead of using the command \fontspec for changing to a different type of a Libertinus font, one can use a predefinded command:

\LibertinusSerifSB (SemiBold) \LibertinusSerifOsF (Old style proportional figures) \LibertinusSerifTLF (Lining figures monospaced) \LibertinusSansOsF (Old style proportional figures) \LibertinusSansTLF (Lining figures monospaced)

```
\usepackage{libertinus}
```
The default 0123456 {\bfseries standard bold} {\LibertinusSerifSB\bfseries SemiBold 0123456} \LibertinusSerifOsF normal weight 0123456 \LibertinusSerifTLF normal weight 0123456 \LibertinusSansOsF normal weight 0123456 \LibertinusSansTLF normal weght 0123456

The default 0123456 **standard bold SemiBold 0123456** normal weight 0123456 normal weight 0123456 normal weight 0123456 normal weght 0123456